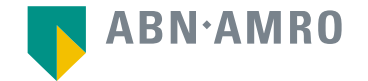

Virtual Extraordinary General Meeting **European FinTech IPO Company 1 B.V.** 31 January 2022 – Frequently Asked Questions

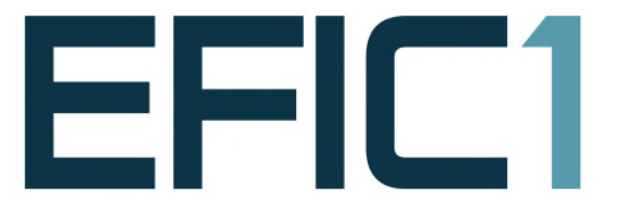

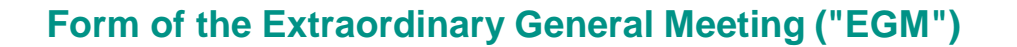

#### How will the EGM take place?

The EGM will take place virtually via a webcast, on 31 January 2022.

### Can I attend the EGM in person?

In connection with COVID-19 and the protection of the health of all participants in the EGM, it is not possible to attend the EGM in person.

#### How can I attend the EGM virtually?

If you register for the EGM, you will automatically be registered for the webcast (please also see "Registration Process"). After registration, you will receive a link to the webcast by email via which you will be able to attend the EGM virtually.

#### Can I attend the EGM if I'm not a shareholder?

No, only shareholders of European FinTech IPO Company 1 B.V. ("**EFIC1**") can (register themselves to) attend the EGM.

# **Registration process**

#### How can I register for the EGM?

Each holder of shares in EFIC1 can attend the EGM after registration (i) via [www.abnamro.com/evoting](http://www.abnamro.com/evoting), (ii) via the intermediary in whose administration the shareholder is registered as a shareholder of EFIC1, (iii) by sending an email for such purpose to EGM@efic1.com or (iv) for holders of shares who are registered in EFIC1's shareholders register (except for ordinary shares held by Euroclear Nederland pursuant to the shareholders register), in the manner as communicated to them by EFIC1. Option (i) and (ii) only apply if the shareholder exercises its voting rights electronically (please also see "Voting in the EGM") in which case the shareholder shall automatically be registered for the EGM and receive a link to the webcast.

### What is the deadline for registration?

The deadline for registration for the EGM is 24 January 2022 at 5:30 p.m. CET. Please note that after this deadline registering for the EGM will no longer be possible.

#### How do I know if my bank has approved my registration for the EGM?

If you register via [www.abnamro.com/evoting](http://www.abnamro.com/evoting), via your intermediary or by email, you will receive an email from ABN AMRO or your intermediary confirming your registration. In case you have not received any confirmation by 25 January 2022, please do not hesitate to contact ABN AMRO via [ava@nl.abnamro.com](mailto:ava@nl.abnamro.com) or by telephone +31 (0)20 628 6070.

#### I am a shareholder who is registered in the shareholders' register of EFIC1, how do I register for the EGM?

You will receive an email by or on behalf of EFIC1 confirming the registration procedure.

### What will be done with the personal data which I am asked to provide in connection with attending the EGM virtually?

EFIC1 and ABN AMRO adhere to their GDPR policy, which can be found on <https://efic1.com/privacy/> and <https://www.abnamro.com/en/home/product/privacy-statement-com> respectively.

# **ABN AMRO platform**

#### What is the ABN AMRO platform used for?

If you are entitled to vote in the EGM, you can exercise your voting rights electronically by giving a proxy with voting instructions via [www.abnamro.com/evoting](http://www.abnamro.com/evoting) to the civil law notary (*notaris*) J.B. de Snaijer of Hogan Lovells International LLP in Amsterdam and any prospective civil law notary acting under his supervision. By exercising your voting rights electronically you shall automatically be registered for the EGM and receive a link to the webcast.

#### I do not have an account for the ABN AMRO platform. How can I log in?

On the website [www.abnamro.com/evoting](http://www.abnamro.com/evoting), click on "Login" and subsequently on "Create an account". You will be asked to fill in certain information. After completing your details, you will be asked to activate your account by clicking on a confirmation link that is sent to your email address. Thereafter, your account will be active and you will be able to log in with your email address and password.

## I have lost my login details for the ABN AMRO platform. How can I reset my password for the ABN AMRO platform?

You can easily request a new password via the website [www.abnamro.com/evoting](http://www.abnamro.com/evoting) or contact ABN AMRO via: [ava@nl.abnamro.com](mailto:ava@nl.abnamro.com).

The ABN AMRO platform is not allowing me to login. What should I do?

Please contact ABN AMRO at [ava@nl.abnamro.com](mailto:ava@nl.abnamro.com) or by telephone +31 (0)20 628 6070.

# **Voting in the EGM**

#### Can I vote in advance of the EGM?

You can only vote in advance of the EGM. The deadline for submitting voting instructions is 24 January 2022 at 5:30 p.m. CET. You can cast your vote(s) by granting a proxy voting instruction via [www.abnamro.com/evoting](http://www.abnamro.com/evoting) or using the written proxy form that is available on EFIC1's website [\(www.efic1.com](http://www.efic1.com/)).

## I have voted by giving a proxy instruction via the ABN AMRO website. Do I need to vote again at the date of the EGM?

No, your proxy voting instruction will be valid.

#### I have voted by giving a proxy instruction via the ABN AMRO website. Can I change my vote?

Yes, if you have voted via proxy instruction submitted via [www.abnamro.com/evoting](http://www.abnamro.com/evoting) you will be able to change your proxy instruction until 24 January 2022 at 5:30 p.m. CET. You need to log in to change your vote. Please note that if you have submitted your proxy instruction via your custodian, you must contact your custodian to change your vote.

## I have voted via the written proxy form, Can I change my vote?

Yes, if you have voted via the written proxy form you will be able to change your voting instructions until 24 January 2022 at 5:30 p.m. CET, by submitting the form again with new voting instructions. The last version of the form received by the notary before the submission deadline will be taken into account.

#### How do I know that I have voted?

If you have voted via a proxy instruction submitted via [www.abnamro.com/evoting](http://www.abnamro.com/evoting) or via the written proxy form, you will receive a confirmation by email that your votes will be processed at the EGM.

## I have voted by giving a proxy instruction via the ABN AMRO website or via the written proxy form, can I still attend the EGM?

Yes, you can attend the EGM virtually via the webcast, provided you are correctly registered to attend (please see "Registration process"). By exercising your voting rights electronically via [www.abnamro.com/evoting](http://www.abnamro.com/evoting), you shall automatically be registered for the EGM and receive a link to the webcast.

# **Voting in the EGM (continued)**

### How do I know this is a safe way to vote?

The website of ABN AMRO has been thoroughly tested by various parties. Alternatively, you can choose to grant a written proxy with voting instructions to the civil law notary (*notaris*) J.B. de Snaijer of Hogan Lovells International LLP in Amsterdam and any prospective civil law notary acting under his supervision by using the written proxy form which is available on the website of EFIC1 [\(www.efic1.com](http://www.efic1.com/)).

#### I have registered for the EGM, but I have sold my shares afterwards. Can I still vote on these shares?

Pursuant to Dutch law, the persons who are a shareholder of EFIC1 on the record date (3 January 2022 at 5:30 p.m. CET, after processing of all settlements on that date) and hold shares that have voting rights as per such moment, are eligible to vote in the EGM regardless of whether they still hold these shares in EFIC1 on the date of the EGM.

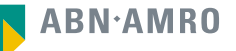

# **Asking questions**

# Can I ask questions?

All shareholders can ask questions about items that are on the agenda for the EGM. Any questions must be submitted prior to the EGM, by 10:00 a.m. CET on 28 January 2022 by sending an email to [EGM@efic1.com.](mailto:EGM@efic1.com)

## Can I ask questions during the EGM?

Shareholders who have submitted questions timely prior to the EGM also have the possibility to ask follow-up questions during the EGM in writing via the live chat.

## I have not submitted any questions prior to the EGM. Can I ask a question during the EGM?

No, only shareholders who have submitted questions timely prior to the EGM can ask follow-up questions during the EGM.

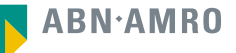

# **The webcast**

#### As of which moment can I login to the webcast?

You can login within a time frame of two hours before the start of the EGM, *i.e.* as from 8:00 a.m. CET on 31 January 2022.

#### Where can I login to attend the webcast?

You will receive an email with a link to the webcast after your have registered for the EGM.

### When there is a failure in my network connection, or my device stops working during the EGM will I be able to login and continue to participate once the connection has been restored?

Yes, if you have logged in successfully prior to the start of the EGM, you will be able to continue participating in the EGM after the network connection has been restored.

#### Who will be hosting the webcast?

EFIC1 has selected a third party for hosting the webcast on its behalf. This third party has gathered extensive experience with organising virtual general meetings in and outside of the Netherlands.

#### Will all future general meetings take place virtually?

EFIC1 will at its own discretion decide on the format of future meetings. The format of any shareholders' meeting will be communicated to the shareholders beforehand.

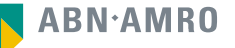

# **General questions**

#### Are there any rules and conditions set by EFIC1 that apply to the EGM?

The procedure for attending the EGM virtually is described in detail in the convocation of the EGM which is available at EFIC1's website [\(www.efic1.com](http://www.efic1.com/)).

#### I do not have a smartphone, tablet or pc or an internet connection. Will I be able to attend the EGM?

Attending the EGM requires an internet connection and a device via which the EGM can be watched (for example, a smartphone, laptop or computer).

### My internet connection is not working properly. Will I be able to attend the EGM?

You will need a working internet connection during the EGM. You can use cellular data (a (3G/4G/5G) signal), WiFi or a cable connection.

#### My battery is almost empty. What do I do?

The shareholder is responsible for a properly functioning and charged device.

#### How do I know my privacy is protected?

EFIC1 and ABN AMRO adhere to their GDPR policy, which can be found on <https://efic1.com/privacy/> and <https://www.abnamro.com/en/home/product/privacy-statement-com> respectively.

#### Which device should I use to participate online at the EGM?

You can attend the EGM with any device that has a working internet connection and successfully logged in to the virtual environment. Please make sure to have installed the latest version of your internet browser: Chrome, Firefox, Internet Explorer 11 and 10, Edge or Safari.

# **General questions (continued)**

The device that I will use for online participation has a camera installed. Will, or can, I be made visible in the EGM to other participants or anyone else?

No, that will not be the case.

When I participate online, will other shareholders be informed that I am participating or do they have the possibility to know that?

No. For administrative purposes, you will be registered on the registration list of all shareholders attending the EGM in accordance with the provisions of the articles of association of EFIC1. This information will not be distributed to other shareholders of EFIC1.

#### Who can I contact if my question is not above?

You can contact ABN AMRO via email **[ava@nl.abnamro.com](mailto:ava@nl.abnamro.com)** or by telephone +31 (0)20 928 6070 or EFIC1 via [EGM@efic1.com](mailto:EGM@efic1.com).

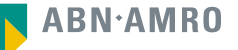